### **Verteilte Filesysteme Ceph, GlusterFS, Client-Sync (DiscoFS), …**

.

Jochen Schulz, Ralph Krimmel, Max Voit, Piotr Kasprzak

Georg-August Universität Göttingen

## **Inhalt**

.**<sup>1</sup> Einführung und Motivation**

#### .**<sup>2</sup> Parallel, distributed, fault-tolerant filesystems**

- Auswahl verteilte Dateisysteme
- **Ceph Theorie**
- **·** Ceph Praxis

.**<sup>3</sup> Erfahrungen**

## **Aufbau**

#### .**<sup>1</sup> Einführung und Motivation**

#### .**<sup>2</sup> Parallel, distributed, fault-tolerant filesystems**

- Auswahl verteilte Dateisysteme
- **· Ceph Theorie**
- **· Ceph Praxis**

.**<sup>3</sup> Erfahrungen**

# . **A: Synchron** .

- Compute-server: (Fokus: Compute)
- Clients: Laptops mit remote gemounteten Home (Fokus: tägliche Arbeit)
- (File-)Server: (Fokus: shared ressources)

# . **B: Asynchron** .

- Daten stets (auch) lokal.
- **Asynchroner Datenabgleich mit remote storage** (dropbox,powerfolder,git …)

# . **Prinzipielle Vor- und Nachteile** .

- A: Flexibilität im Ort und Gerät (Keine nennenswerte Transferzeit)
- A: Parallelität
- A: Homogenität und Synchrones Arbeiten (z.B. lokales Editieren , remote Ausführen)
- B: Mobilität des Geräts
- B: Daten stets lokal (aber grössere Transferzeit)

### **Details bestehendes Setup (Typ A)**

- clients (*≈* 50): Linux-Laptops, Datensync per unison
- Login Server (2): remote Desktop, ssh, Datentransfer
- Compute Server (6): remote Desktop, ssh, Datentransfer, FHGFS, WiRe, CUDA
- Fileserver (2): (kein SAN)
	- lokales Dateisystem: ZFS
	- Netzwerkdateisystem: NFS (v3) und samba
	- *Hot spare Replikation* durch AVS

### **Details bestehendes Setup (Typ A)**

- clients (*≈* 50): Linux-Laptops, Datensync per unison
- Login Server (2): remote Desktop, ssh, Datentransfer
- Compute Server (6): remote Desktop, ssh, Datentransfer, FHGFS, WiRe, CUDA
- Fileserver (2): (kein SAN)
	- lokales Dateisystem: ZFS
	- Netzwerkdateisystem: NFS (v3) und samba
	- *Hot spare Replikation* durch AVS
- Sonstige Server (6): Virtualisiert mit OpenVZ
	- Email & Groupware und LDAP
	- **Q** Diverse Lizenzserver
	- Nameserver und dhcpd
	- puppet und FAI

#### **•** Fileserver

- ZFS (nur lokal)
- NFS hat nur einen Zugangsknoten*⇒* ineffiziente Hardware-Nutzung, keine intrinsische Redundanz
- NFS wegen Sicherheit und des clientssetups nur intern nutzbar
- **AVS** verursacht Last auf dem Haupt-Server

#### **•** Fileserver

- ZFS (nur lokal)
- NFS hat nur einen Zugangsknoten*⇒* ineffiziente Hardware-Nutzung, keine intrinsische Redundanz
- NFS wegen Sicherheit und des clientssetups nur intern nutzbar
- **AVS** verursacht Last auf dem Haupt-Server
- **Sonstige Server** 
	- Unbenutzte Speicherkapazität
	- Unbenutzte Rechenkapazität (Balancing nur schwer möglich)
	- Unzureichende Verfügbarkeit bei Fehlern (single point of failure)

#### **A** Fileserver

- ZFS (nur lokal)
- NFS hat nur einen Zugangsknoten*⇒* ineffiziente Hardware-Nutzung, keine intrinsische Redundanz
- NFS wegen Sicherheit und des clientssetups nur intern nutzbar
- **AVS** verursacht Last auf dem Haupt-Server
- **Sonstige Server** 
	- Unbenutzte Speicherkapazität
	- Unbenutzte Rechenkapazität (Balancing nur schwer möglich)
	- Unzureichende Verfügbarkeit bei Fehlern (single point of failure)
- Clients
	- Nicht sehr mobil (Mobilität erfordert Restart)
	- Datensynchronisation (Unison) kostet Zeit und Ressourcen bei Login/Logout
	- User muss Vorgang verstehen und beobachten.

Serverseitig: Nutzung von verteilten, fehler-toleranten Dateisystem (Distributed parallel fault-tolerant file systems) und damit storage-cluster und VM-Cluster.

clientseitig:

- Home abkoppeln, nur einzelne Verzeichnisse mounten.
- DiscoFS . FS-Overlay mit vollständigen lokalen Cache (FUSE)
- (geplante) Ceph-erweiterung für disconnected operations

## **DiscoFS - DISCOnnected File System (optional)**

(Von Robin Martinjak) https://github.com/rmartinjak/discofs

#### . **Idee** .

. werden sollen. FS-Overlay über lokalen Daten und remote Daten, die in Sync gehalten

- · disconnected operations: Bei disconnect lokal, bei connect lokal und remote.
- Conflict-Handling wenn sich beide Quellen geändert haben.

#### Komponenten:

- Cache: lokale Daten
- Sync table: Synctime of file objects
- Job: Replikation organisieren
- Database: Job und Sync-Daten speichern
- State check Thread: Online-Status prüfen.
- worker Thread: Jobs abarbeiten

# . **Idee** .

. Laptop abzulegen. Benutze CRUSH um eine zusätzliche Replica eines Homes lokal auf dem

- Geht die Verbindung verloren sind alle Daten lokal und, theoretisch, kann der lokale Ceph-client weiterarbeiten.
- Das Wiederverbinden ist bereits implementiert, allerdings bräuchte man noch ein Conflict-Handling.

## **Aufbau**

.**<sup>1</sup> Einführung und Motivation**

### .**<sup>2</sup> Parallel, distributed, fault-tolerant filesystems**

- Auswahl verteilte Dateisysteme
- **· Ceph Theorie**
- **· Ceph Praxis**

.**<sup>3</sup> Erfahrungen**

#### • Hohe Performanz durch Striping

- **•** Durchsatz
- **•** Latenz
- **•** Skalierbarkeit
- **•** Verfügbarkeit
- **·** Zuverlässigkeit

#### Problem: Fehler sind mehr die Norm als die Ausnahme

- **•** System günstiger Hardware
- **•** Fehler in Programmen
- **Menschliches Versagen**
- **•** Betriebssystemfehler
- Ausfall von:
	- **•** Festplatten
	- **•** Arbeitsspeicher
	- Kabel
	- **a** Netzwerk
	- $\bullet$  ...

Objektbasiert

#### Festplatten *→* Intelligent object storage devices (OSD's)

- CPU
- **·** Netzwerkschnittstelle
- Lokaler Cache
- Metadaten getrennt von Nutzdaten

## **Aufbau**

.**<sup>1</sup> Einführung und Motivation**

#### .**<sup>2</sup> Parallel, distributed, fault-tolerant filesystems**

- Auswahl verteilte Dateisysteme
- **· Ceph Theorie**
- **· Ceph Praxis**

.**<sup>3</sup> Erfahrungen**

**Lustre** Alter Kernel und nur ein Metadatenserver

- **Google FS** Proprietär, ausgelegt auf große Dateien
- **GlusterFS** Nur FUSE, keine advanced features
- **XtremeFS** nett ;) aber Fokus liegt auf Geo-Features
	- **FHGS** Proprietärer server, Opensource client. keine Redundanz, im HPC-Umfeld aber gut (Bei uns seit kurzem im Einsatz).
	- **pNFS** Vielversprechend, bisher aber keine Tests durchgeführt (zu spät?)

## **Aufbau**

.**<sup>1</sup> Einführung und Motivation**

### .**<sup>2</sup> Parallel, distributed, fault-tolerant filesystems**

- Auswahl verteilte Dateisysteme
- **Ceph Theorie**
- **· Ceph Praxis**

.**<sup>3</sup> Erfahrungen**

## **Ceph - Übersicht**

# . **Drei Komponenten** .

- **Client: Posixähnliche Schnittstelle**
- **OSD Cluster: Speichert Daten und Metadaten**
- **Metadaten Cluster** 
	- **Verwaltet Namensraum**
	- Konsistenz/Kohärenz
	- Sicherheit (Noch nicht ausreichend implementiert)

# . **Drei Zugriffsmöglichkeiten** .

- Object-Store (Swift, Amazon S3, RESTful, …)
- Block-device (RBD)
- Filesystem (CephFS, POSIX, Snapshots)

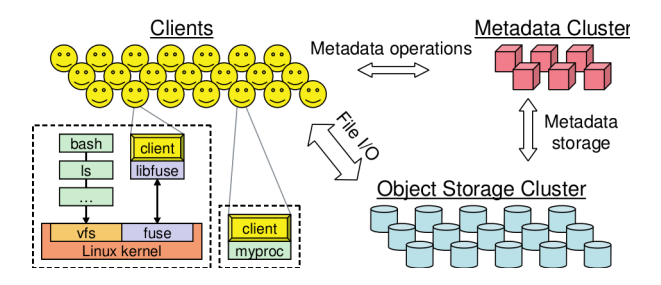

Quelle: [ **?** ]

**• Trennung der Verwaltung von Daten und Metadaten** 

- Unabhaengige Skalierbarkeit
- Keine Block/Objektlisten (CRUSH)
- Dynamische Verteilung der Metadaten
	- Halber Aufwand sind Metadatenoperationen
	- Gutes Loadbalancing der Metadaten ist äußerst wichtig
- Autonomes OSD Cluster verantwortlich für:
	- Replikation
	- **•** Fehlererkennung
	- Wiederherstellung nach Fehlern
- **1** Client sendet Dateirequest an das MDS Cluster
- .**<sup>2</sup>** Ein MDS übersetzt Dateiname in *file inode*
	- Unique inode number
	- **Besitzer**
	- Größe
	- $\bullet$  ...
- **<sup>3</sup>**. MDS gibt inode number, Größe und Verteilungsstrategie zurück
- **<sup>4</sup>**. Direkter Zugriff von Client auf OSD

### **Dynamische Metadaten-Verteilung**

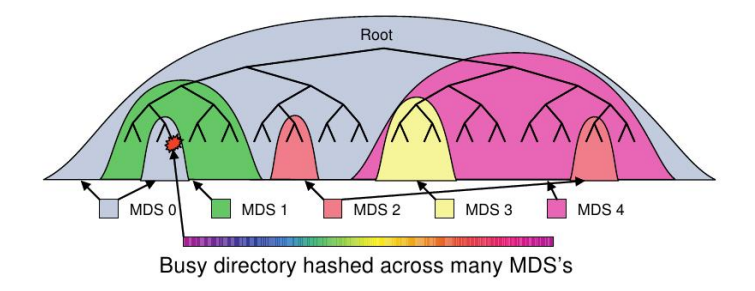

Quelle: [**?**]

Problem: Mehrere Clients schreiben/lesen eine Datei gleichzeitig.

- Kein read caching/write buffering mehr
- · I/O der clients synchron
	- Synchrone I/O schlecht für Client Performanz
- HPC Erweiterung: O\_LAZY flag für open

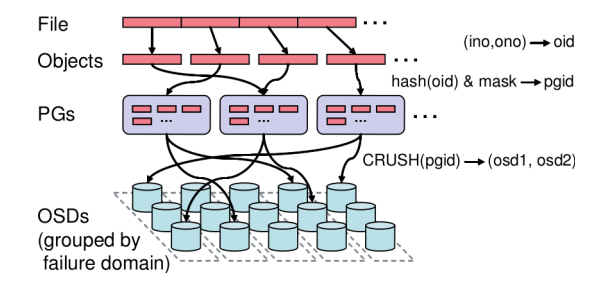

#### Für *x ∈* N ist *CRUSH* eine Abbildung nach *R ∈* N *n* für *n ∈* N. *x* : Data-Object *R* : Placement für *n* Replicas

## **Aufbau**

.**<sup>1</sup> Einführung und Motivation**

### .**<sup>2</sup> Parallel, distributed, fault-tolerant filesystems**

- Auswahl verteilte Dateisysteme
- **· Ceph Theorie**
- **·** Ceph Praxis

.**<sup>3</sup> Erfahrungen**

- Ausgeschaltetes Write Caching auf der Festplatte
- Dateisystem mit *Extended Attributes (XATTRs)*:
	- XFS
	- **BTRES**
- Empfohlen: Eine Platte je OSD

Installation einfach, Pakete vorhanden für:

- DEB (Ubuntu/Debian)
- RPM (CentOS, RHEL)
- 3 Daemons
	- **o** ceph-osd: Object Storage
	- ceph-mds: Metadaten Server: Verteilter, kohärenter Cache für Metadaten
	- o ceph-mon: Monitor, Cluster Management, Konfiguration und Zugangspunkt für CephFS
- Mehrere OSDs pro Host möglich
- **Hardware Empfehlung:** 
	- Viele Festplatten
	- Viel Ram (besseres Caching) (min. 500MB/Daemon)
	- Schnelles Netzwerk
- Anzahl:
	- · Mindestens 2, so viele wie möglich
- **Hardware Empfehlung:** 
	- Sehr viel Ram
	- Schnelle CPU
	- Schnelles Netzwerk (geringe Verzögerung)
- Anzahl:
	- Mindestens 1
	- 2 oder mehr für Redundanz und Load Balancing
- **Hardware Empfehlung:** 
	- **Einige GB Festplattenspeicher**
	- Feste IP
- Anzahl:
	- Ungerade Anzahl! (Split Brain)
	- 1 ist ok
	- 3 ideal für die meisten Anwendungsfälle
	- Mehr nur für sehr große Cluster

### **Beispiel ceph.conf**

```
1
[ global
]
2 auth supported = cephx
 3| osd pool default size = 2 \# Write an object 2 times.
4 [ osd ] 5 \text{ odd} journal size = 1000
6 [mon. a ] 7 host = myserver018 \text{ mon } addr = 10.0.0.101:67899 [mon. b ]
10^{\text{I}} host = myserver0211 mon addr = 10.0.0.102:678912 [mon. c ]
13 host = myserver03
\begin{array}{l} 14 \ nion \ addr = 10.0.0.103:6789 \ 15 \ \ \ \textrm{[osd.0]} \end{array}[ osd .0]\begin{array}{c|c} 16 & \text{host} = myserver01 \ 17 & \text{[osd.1]} \end{array}[ osd .1]18 host = myserver 02
19 [ osd . 2 ]
20 host = myserver03
21 [ mds . a ]
22 host = myserver01
```
#### **ceph-deploy**

- .**<sup>1</sup>** Benötigt passwortlosen root-Login auf allen Hosts
- **<sup>2</sup>**. ceph-deploy new mon
- **<sup>3</sup>**. ceph-deploy osd create
- **4** ceph-deploy mds create

### **CRUSH-map**

```
1
# buckets
 2 host c096
−137 {
 3 id
                 −
# weight 2.000
                 id -6# do not change unnecessarily
4
\begin{array}{ccc} 5 & \text{a} \text{lg} & \text{straw} \\ 6 & \text{hash} & 0 \end{array}\begin{array}{ccc} 6 & \text{hash} & 0 & \text{\#} & \text{rjenkins1} \\ 7 & \text{item } & \text{osd.6} & \text{weight} & 1 \end{array}7 item osd .6 weight 1.000<br>8 item osd .7 weight 1.000
                 item osd.7 weight 1.000
\overline{9}10<br>11
11 rack unknownrack {
12 id
−
3
                                         # do not change unnecessarily
13<br>14
                # weight 6.000\begin{array}{cc} 14 & \hspace{1.5cm} \textsf{alg} \hspace{1.5cm} \textsf{straw} \ \textsf{15} & \hspace{1.5cm} \textsf{hash} \hspace{1.9cm} 0 \end{array}15 hash 0 \# rjenkins116 item c096
−134 weight 2.000
17 item c096
−135 weight 2.000
18 item c096
−136 weight 2.000
19 item c096
−137 weight 2.000
20<br>21
     }
   root default {
\overline{22}−
# weight 8.000
                 id -1# do not change unnecessarily
23<br>24
24 alg straw<br>25 hash 0 #<br>26 item unkn
25 hash 0 \# rjenkins1item unknownrack weight 8.000
27
}
```
## **Aufbau**

.**<sup>1</sup> Einführung und Motivation**

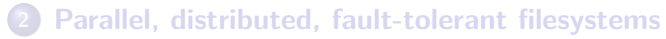

- Auswahl verteilte Dateisysteme
- **· Ceph Theorie**
- **· Ceph Praxis**

.**<sup>3</sup> Erfahrungen**

# . **Gut** .

- **•** Selbstheilung sehr gut.
- Feature-Set sehr gut (insbesondere Zugriffsmöglichkeiten).

# . **Schlecht** .

- Crash bei mount mit dem Kernel Treiber auf OSD-Server (per Design).
- Performance bei vielen kleinen Dateien/Datenbanken noch relativ gering (Hardware? Laut Entwicklern ist auch CephFS noch nicht ganz so ausgereift).

## **Alte Tests / alter Cluster**

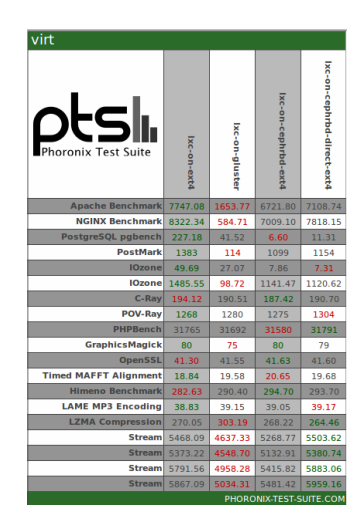

Benchmark: https://rcs.num.math.uni-goettingen.de/ virt-benchmark/composite.xml

NFS : 1 Node, 12 Platten NFS (MI): 1 Node, 8 Platten (neuer) CephFS: 6 Nodes, 4 OSD-Nodes, 8 SAN-Platten, 2 Replica

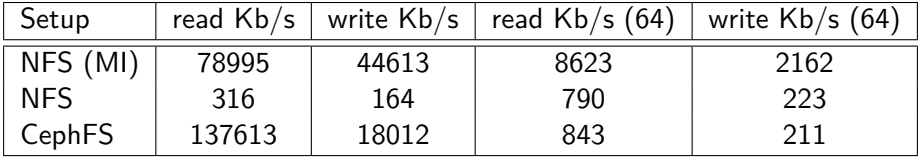

# . **Positiv** .

- **•** Sehr vielversprechend und in aktiver Entwicklung.
- **Team sehr offen und hilfsbereit.**
- Fülle an Zugriffsmöglichkeiten und Skalierbarkeit.

# . **Negativ** .

- Einiges unvollständig implementiert (Sicherheit)
- **Insbesondere CephFS noch nicht voll Produktionsreif**

Fragen? Anregungen? Vorschläge?

### **Literatur**